*Para saber mais sobre as ações de formação ofertadas pela EFAP, acesse: www.escoladeformacao.sp.gov.br*

Curso Específico de Formação aos Ingressantes nas classes docentes do Quadro do Magistério - PEB II

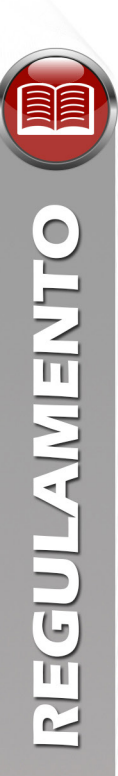

# **REGULAMENTO**

### **Curso Específico de Formação aos Ingressantes nas Classes Docentes do Quadro do Magistério – PEB II**

**Etapa 2 – Ensino em Foco – 3ª Edição**

São Paulo, julho de 2017

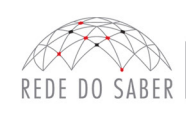

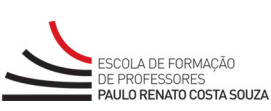

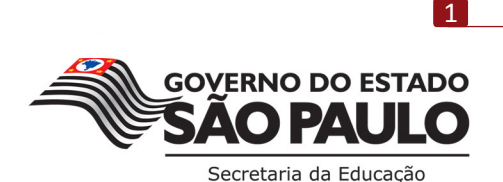

### **SUMÁRIO**

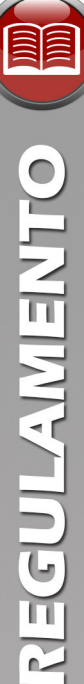

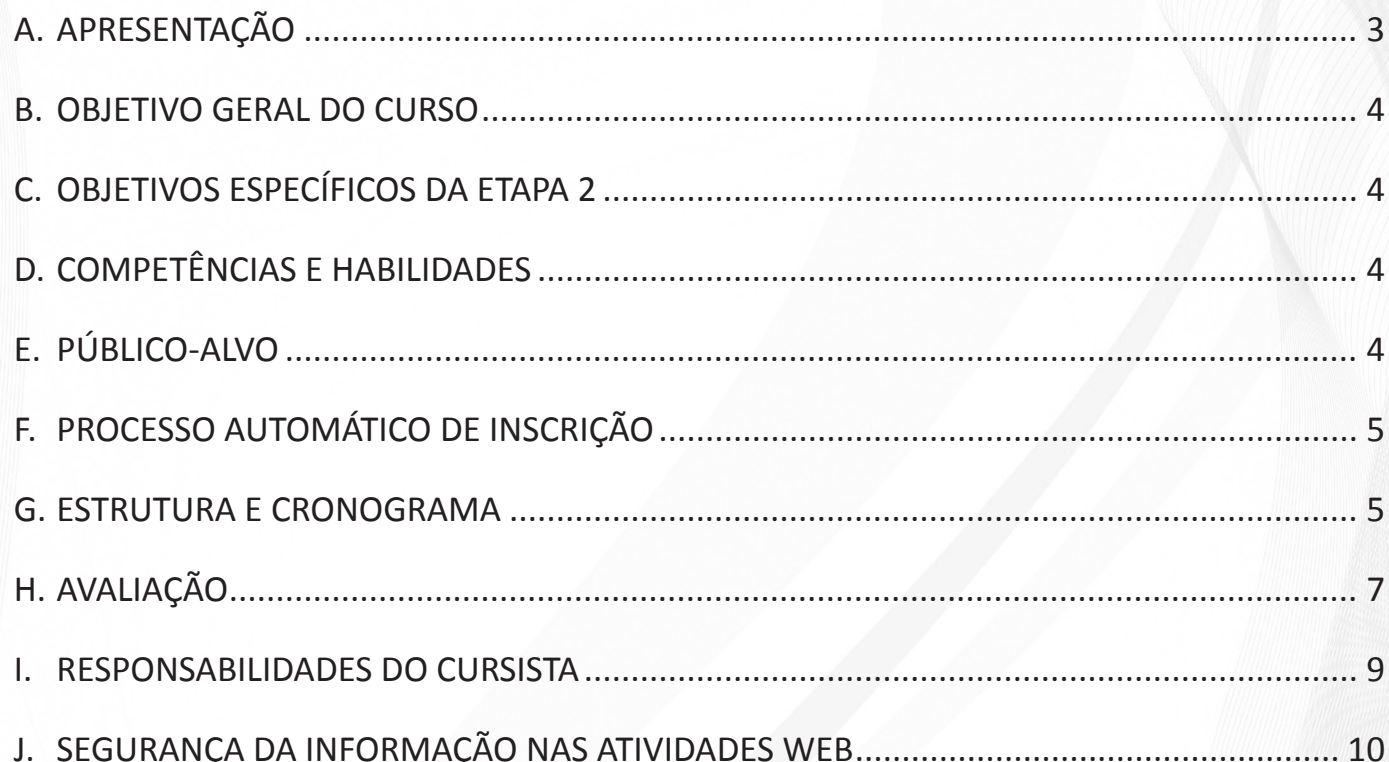

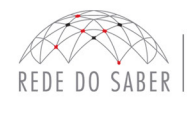

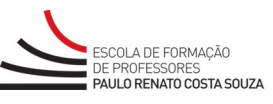

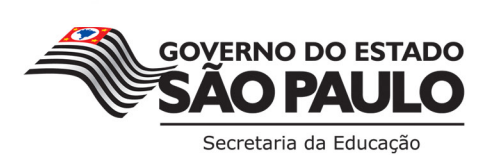

 $\boxed{2}$ 

#### **A. APRESENTAÇÃO**

- 1. A Secretaria da Educação do Estado de São Paulo (SEE-SP) apresenta o **Curso Específico de Formação aos Ingressantes nas Classes Docentes do Quadro do Magistério**. Este é parte integrante do estágio probatório, e o objetivo é potencializar a ação educadora dos professores da Rede Pública Estadual de Ensino básico com estudos referentes ao seu campo de atuação conforme a Resolução SE 52, de 15/08/2013. O curso será oferecido por meio da Escola de Formação e Aperfeiçoamento dos Professores do Estado de São Paulo "Paulo Renato Costa Souza" (EFAP), atendendo ao disposto na SE 20, de 06/04/2015, e ao artigo 2º da Lei Complementar nº 1.207, de 05/07/2013.
- 2. O Curso Específico de Formação é destinado aos ingressantes aprovados no **Concurso Público para Provimento de Cargo de Professor Educação Básica II – SQC – II – QM de 2013**, e está organizado em duas etapas que totalizam 360 horas, a saber:
	- a. A **Etapa 1 Fundamentos Básicos**, composta de conteúdo comum a todos os professores ingressantes, contará com quatro horas de Encontro Presencial (EP), a serem realizadas nas Diretorias de Ensino (DE), e 116 horas de estudos autoinstrucionais, por meio de atividades a distância no Ambiente Virtual de Aprendizagem da EFAP (AVA-EFAP);
	- b. A **Etapa 2 Ensino em Foco**, composta de conteúdo específico, organizado de forma a atender os professores que atuam nos anos iniciais do Ensino Fundamental (EF), contará com oito horas de EP, a serem realizadas nas DE, e 232 horas de estudos autoinstrucionais a serem realizadas por meio de atividades a distância, no AVA-EFAP.
- 3. Este Regulamento contém as regras e procedimentos que regem a **Etapa 2 Ensino em Foco 3ª Edição** e é comum a estas disciplinas**:**
	- a. Arte;
	- b. Biologia;
	- c. Ciências Físicas e Biológicas;
	- d. Educação Especial;
	- e. Educação Física;
	- f. Filosofia;
	- g. Física;
	- h. Geografia;
	- i. História;
	- j. Língua Estrangeira Inglês;
	- k. Língua Portuguesa;
	- l. Matemática;
	- m. Química;
	- n. Sociologia;
- 4. A **Etapa 2 Ensino em Foco 3ª Edição** do Curso Específico de Formação possui versão com acessibilidade para deficientes visuais e auditivos. Para deficientes visuais totais, recomendamos o uso de leitores de tela como o software NVDA ou similares.

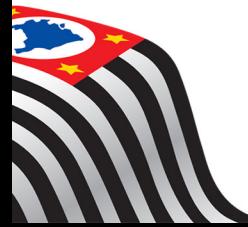

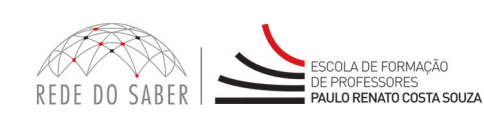

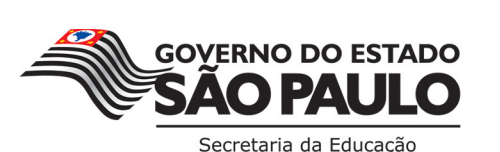

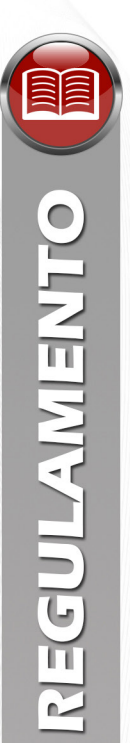

#### **B. OBJETIVO GERAL DO CURSO**

5. O **Curso Específico de Formação aos Ingressantes** nas Classes Docentes do Quadro do Magistério tem como objetivo geral oferecer formação específica sobre a estrutura da SEE-SP e sobre o Currículo Oficial do Estado de São Paulo aos professores ingressantes aprovados no Concurso Público para Provimento de Cargo de Professor Educação Básica II – SQC – II – QM, de 2013, homologado conforme publicação no DOE de 31/01/2014, como parte do estágio probatório, com vistas à complementação de sua formação e à reflexão e ação de sua prática profissional.

#### **C. OBJETIVOS ESPECÍFICOS DA ETAPA 2**

- 6. Os objetivos específicos da **Etapa 2 Ensino em Foco 3ª Edição** são:
	- a. Orientar o cursista quanto à aplicação do Currículo da SEE-SP, suas concepções, seus conteúdos e suas metodologias de aprendizagem;
	- b. Complementar a formação dos professores ingressantes no que diz respeito à gestão e práticas pedagógicas;
	- c. Possibilitar a vivência de situações pedagógicas, considerando as peculiaridades, quer sejam regionais ou locais, por meio da reflexão sobre a gestão da escola, da aula, das situações de aprendizagem e das metodologias propostas nos materiais de trabalho disponibilizados pela SEE-SP.

#### **D. COMPETÊNCIAS E HABILIDADES**

7. Na **Etapa 2 – Ensino em Foco – 3ª Edição**, será possibilitado ao professor ingressante o desenvolvimento das competências e das habilidades requeridas aos profissionais da educação da Rede Estadual de Ensino de São Paulo, conforme dispostas na Resolução SE 52, de 14/08/2013, publicada no DOE de 15/08/2013.

#### **E. PÚBLICO-ALVO**

- 8. A **Etapa 2 Ensino em Foco 3ª Edição** será ofertada aos professores aprovados no Concurso Público para Provimento de Cargo de Professor Educação Básica II – SQC – II – QM, de 2013, nomeados, que tomaram posse na SEE-SP, e estão em exercício conforme a base da Coordenadoria Geral de Recursos Humanos (CGRH) de junho de 2017. Esta etapa atende às Instruções Especiais nº 02/2013, item XV "Do curso de formação específica", parágrafo 3, que versa: "O candidato que escolher vaga sendo nomeado e em exercício no cargo deverá, obrigatoriamente, realizar curso Específico de Formação".
- 9. Está 3ª Edição atenderá os cursistas aprovados:
	- a. Na Etapa 1 Fundamentos Básicos 4ª Edição, com data final de estágio probatório a partir de 12 de julho de 2018;
	- b. Na Etapa 1 Fundamentos Básicos 5ª Edição.

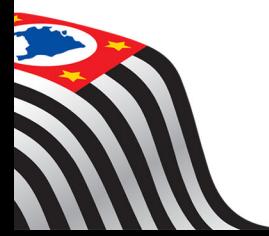

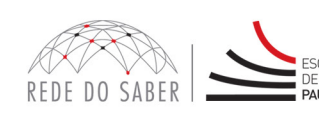

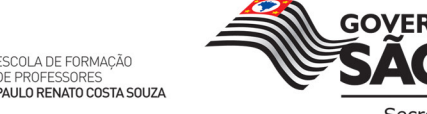

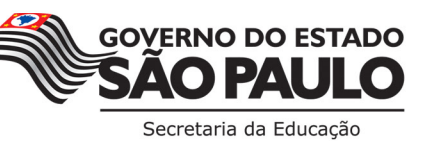

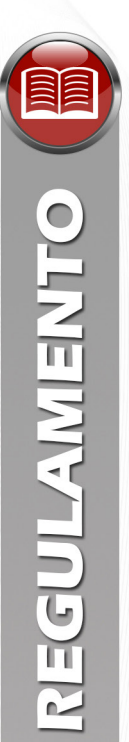

#### **F. PROCESSO AUTOMÁTICO DE INSCRIÇÃO**

- 10. Serão inscritos automática e centralizadamente na **Etapa 2 Ensino em Foco 3ª Edição** todos os profissionais que correspondam aos critérios definidos no item 9 do presente Regulamento.
- 11. O professor ingressante será informado e orientado sobre a realização do Curso Específico de Formação por meio de boletins informativos, disponíveis no *hotsite* do curso **www.escoladeformacao.sp.gov.br/ingressantes** e divulgados às Unidades Escolares (UE), às Diretorias de Ensino (DE) e ao seu e-mail institucional Microsoft: **@educacao.sp.gov.br** e **@professor.educacao.sp.gov.br**. Para mais informações ou dúvidas acesse o link **https://sed.educacao.sp.gov.br**. Caso precise de suporte referente ao e-mail institucional entre em contato pelo e-mail sed.suporte@educacao.sp.gov.br ou ligue para 0800 77 00012.
- 12. Em caso de problemas e/ou dúvidas com referência ao Curso Específico de Formação, os profissionais terão à disposição o canal "Fale Conosco" no *hotsite* do curso. Este estará disponível para abertura de chamados 24 horas por dia, mas o atendimento será realizado somente de segunda a sexta-feira, das 9h às 18h, exceto feriados. Todos os chamados abertos nos finais de semana e feriados serão respondidos a partir do primeiro dia útil subsequente. O mesmo acontecerá aos chamados abertos fora do horário estipulado.

#### **G. ESTRUTURA E CRONOGRAMA**

- 13. A **Etapa 2 Ensino em Foco 3ª Edição** será semipresencial, com carga horária de 240 horas, assim organizada:
	- a. **Atividades presenciais:** dois Encontros Presenciais (EP), com duração de **quatro horas** cada (totalizando **oito horas** de atividades presenciais), a serem organizados e realizados pela DE fora do horário de trabalho dos professores;
	- b. **Atividades a distância:** serão **232 horas** de atividades a distância, na modalidade autoinstrucional (sem tutoria, interação ou mediação), a serem realizadas no AVA-EFAP:
		- i. A carga horária estipulada para cada módulo refere-se ao tempo estimado necessário para a leitura dos conteúdos e realização das atividades no AVA-EFAP, assim como a leitura de materiais complementares e pesquisas realizadas fora do AVA;
		- ii. A característica do curso autoinstrucional prevê a diversidade de ritmos de aprendizagem; portanto, quando propõe-se uma carga horária de estudos, é levado em consideração o tempo adequado para a realização de todas as atividades.
- 14. A carga horária estará distribuída conforme o quadro a seguir:

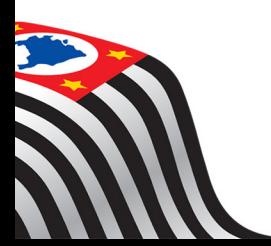

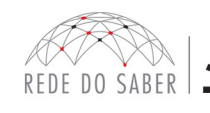

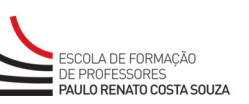

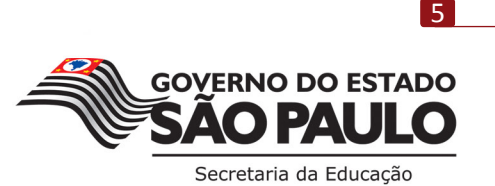

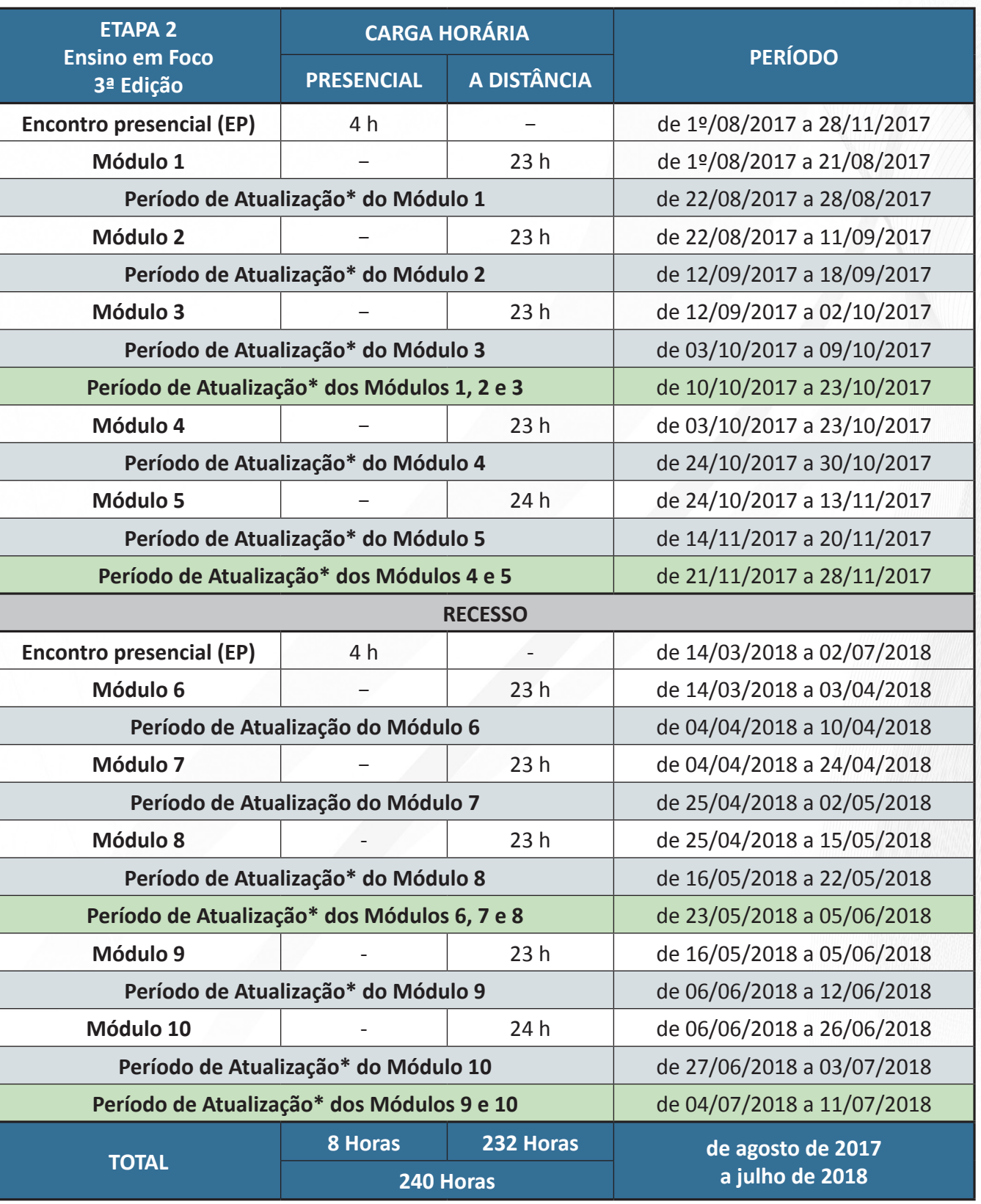

\* O Período de Atualização inicia-se a partir das 10 horas.

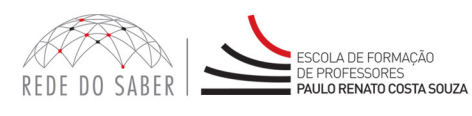

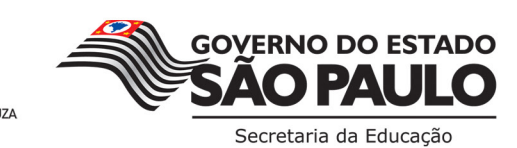

- **SECTULAINE IN EXI**
- 15. Os EP da **Etapa 2 Ensino em Foco 3ª Edição** serão organizados de forma descentralizada, e ocorrerão preferencialmente aos sábados, podendo ser realizados durante a semana no contraturno de trabalho dos docentes, em local e horário a serem definidos pela DE, como disposto no artigo 5º da Resolução SE 20/2015, respeitando-se os períodos e prazos de realização indicados no cronograma.
- 16. Os ingressantes deverão realizar o EP na DE de exercício, segundo a base da CGRH de junho de 2017 para o EP do segundo semestre de 2017, e de fevereiro de 2018 para o EP do primeiro semestre de 2018, sem possibilidade de troca de DE na realização dessa atividade.
- 17. **Atenção:** é de responsabilidade do cursista verificar no *hotsite* do curso, em "Consulta de Participação", disponível no menu lateral do canal "Início", a data, o local e o horário de realização dos EP.
- 18. As presenças nos EP serão registradas por meio de assinatura de lista de presença, em dois períodos: na entrada e na saída dos encontros. No AVA-EFAP, serão registradas como **quatro atividades avaliativas** com conceito satisfatório, sendo duas para o 1º EP e duas para o 2º EP.
- 19. Os formadores locais da DE serão responsáveis por:
	- a. Organizar as datas e períodos de realização dos EP no local, dentro dos prazos estipulados em cronograma;
	- b. Enturmar os participantes e registrar as datas e períodos de realização em ferramenta específica;
	- c. Comunicar os aos professores ingressantes quanto à(s) data(s), horário(s) e local(is) de realização dos EP na DE;
	- d. Coletar as assinaturas dos presentes nos EP;
	- e. Realizar o apontamento de presença dos cursistas de sua DE, em ferramenta destinada a este fim, dentro dos prazos estabelecidos;
	- f. Solicitar retificações no apontamento de frequência, após a finalização do período de apontamento, quando houver necessidade.
- 20. **Importante:** Após o período de seis meses da emissão do atestado, o acesso ao conteúdo do curso será interrompido, assim como os serviços de atendimento ao cursista via "Fale Conosco".

#### **H. AVALIAÇÃO**

- 21. Para obter o atestado de conclusão na **Etapa 2 Ensino em Foco 3ª Edição**, o cursista deverá:
	- a. Realizar, no mínimo, 75% do total das atividades avaliativas propostas;
	- b. Ter média de aproveitamento com conceito Satisfatório, no total de atividades avaliativas propostas.
- 22. A frequência será contabilizada com base no envio das atividades avaliativas propostas no AVA-EFAP e não pela quantidade de horas registradas no ambiente, visto que o sistema não contabiliza o tempo das atividades realizadas fora dele, sendo obrigatória a frequência mínima de 75%. Para ser aprovado, o cursista deverá realizar, no mínimo, 11 atividades, num total de 14.

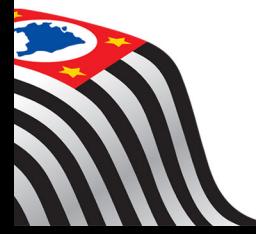

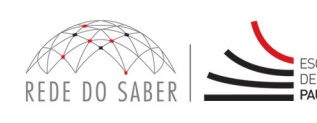

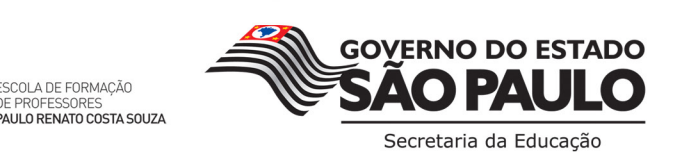

- 23. As 14 atividades avaliativas consistirão em:
	- a. Dez blocos de questões objetivas com autocorreção pelo AVA-EFAP;
	- b. Quatro registros de presença nos EP, sendo dois na entrada e dois na saída.
- 24. O aproveitamento será calculado pela média do total das atividades avaliativas. Atividades não enviadas e ausências no registro de frequência dos EP serão consideradas com conceito 0 (zero).
- 25. Ao longo de cada módulo, o cursista realizará as atividades avaliativas do AVA-EFAP da seguinte forma, conforme cronograma:
	- a. **Até três tentativas** para realizar a atividade avaliativa de cada módulo durante o período regular de sua realização;
	- b. Direito **a mais uma tentativa** durante cada período de atualização dos módulos, totalizando mais duas;
	- c. Após isso, será considerada a maior nota, a ser representada pelos seguintes conceitos:
		- i. Entre 0% e 50% de acertos: **Insatisfatório**;
		- ii. Entre 51% e 100% de acertos: **Satisfatório**.
- 26. O professor ingressante que não obtiver conceito Satisfatório na realização das atividades avaliativas a distância de algum dos módulos da **Etapa 2 – Ensino em Foco – 3ª Edição** terá a oportunidade de refazê-las após a finalização destes, conforme definido no cronograma como **"Período de Atualização"**. O propósito disso é para que o conteúdo estudado seja adequadamente compreendido.
- 27. As atividades avaliativas não poderão ser realizadas após os prazos estipulados no cronograma disposto no item G deste Regulamento.
- 28. Encerrado o período de atualização, não serão aceitas justificativas para o envio das atividades pendentes.
- 29. De acordo com o artigo 6º da Resolução SE 20/2015, "O Curso Específico de Formação não será interrompido, quando ocorrer suspensão do Estágio Probatório do ingressante, nos termos do que dispõe o artigo 5º do Decreto 52.344, de 9 de novembro de 2007, ou em qualquer outro tipo de licença ou afastamento que não interrompa o estágio".
- 30. O atestado de conclusão desta Etapa será emitido pela EFAP, disponibilizado digitalmente no site **www.escoladeformacao.sp.gov.br**, no item "Central de Serviços" e, em momento oportuno, após a finalização desta Etapa do Curso Específico de Formação.
- 31. Os cursistas serão notificados por e-mail sobre o atestado de conclusão da **Etapa 2 Ensino em Foco – 3ª Edição**, e terão o prazo de até seis meses, contabilizado a partir da data de emissão e disponibilização do atestado pela EFAP, para solicitar revisão da situação final por meio do canal "Fale Conosco".
- 32. O professor ingressante, servidor da SEE-SP concluinte, **não poderá utilizar o atestado de conclusão do Curso Específico de Formação para a evolução funcional**, conforme legislação vigente, pelo fato de o curso ser parte obrigatória do Estágio Probatório.

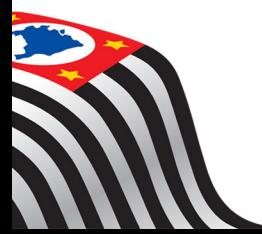

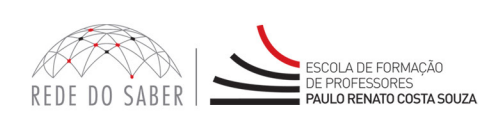

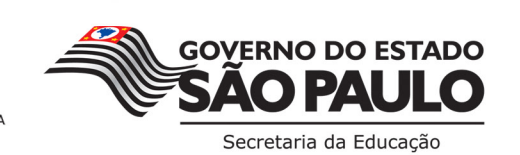

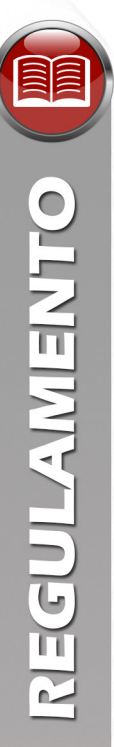

#### **I. RESPONSABILIDADES DO CURSISTA**

- 33. Participar das atividades presenciais e a distância propostas no decorrer do curso, dentro dos prazos estabelecidos e registrados no AVA-EFAP.
- 34. **Atenção:** Acompanhar, no AVA-EFAP, o "status" de suas atividades avaliativas, verificando aquelas que estão pendentes, não realizadas, concluídas e prazo final de realização.
- 35. Para verificar o envio das atividades clicar sobre o nome do cursista no canto superior direito da página e, em seguida, em "Notas". A tela seguinte exibirá as notas de todas as atividades avaliativas do curso assim como a frequência atribuída a cada uma delas.
- 36. **Atenção:** Enquanto o cursista estiver realizando uma atividade avaliativa, existe a possibilidade de salvá-la. Nesse caso, ela fica registrada no AVA como "Em progresso". Atividades "Em progresso" são visualizadas somente pelo cursista, e não são consideradas, portanto, para avaliação. A atividade será considerada enviada e avaliada somente após clicar em "Terminar revisão", que será disponibilizado ao final da página do questionário após o envio das atividades e leitura dos feedbacks.
- 37. Comunicar, via "Fale Conosco", problemas na execução e/ou envio das atividades avaliativas, em tempo hábil para sua realização, dentro do horário de atendimento e do período estabelecido para essas atividades no cronograma disposto neste Regulamento. O "Fale Conosco" estará disponível para abertura de chamados 24 horas por dia, mas o atendimento será realizado somente de segunda a sexta-feira, das 9h às 18h, exceto feriados. Todos os chamados abertos nos finais de semana e feriados serão respondidos a partir do primeiro dia útil subsequente. O mesmo acontecerá aos chamados abertos fora do horário estipulado.
- 38. Acatar as regras estabelecidas no Regulamento para este curso, inclusive as relativas à segurança da informação.
- 39. Manter a senha de acesso guardada em completa segurança e sigilo, sendo de sua inteira responsabilidade acessos realizados com esta (a senha de acesso de cada cursista tem caráter pessoal e intransferível, sendo vedada a revelação para terceiros, e é a forma de identificação do cursista, considerada a sua utilização, para todos os fins e efeitos, como manifestação expressa de sua vontade). Para isso, o cursista deverá modificar a sua senha no primeiro acesso ao curso. **Atenção:** a senha utilizada para acessar o AVA-EFAP não é necessariamente a mesma de acesso às ferramentas da Rede do Saber (inscrições, Gestão de Pesquisa e Fale Conosco). A alteração em um dos sistemas não modifica o outro automaticamente.
- 40. Utilizar apenas equipamentos confiáveis para o acesso à plataforma, que possuam programas antivírus e firewall devidamente instalados e atualizados, assumindo o risco de sua conduta, caso assim não vier a proceder.
- 41. Realizar logout após finalizar uma sessão no AVA-EFAP, garantindo a veracidade de suas participações e produções. Para isso, clicar em "Sair", destacado na cor vermelha acima e à direita da tela.
- 42. Atualizar seu perfil sempre que necessário e responsabilizar-se pelas informações fornecidas.
- 43. Participar das pesquisas de avaliação do curso com o objetivo de contribuir para o aprimoramento das ações de formação ofertadas pela EFAP.

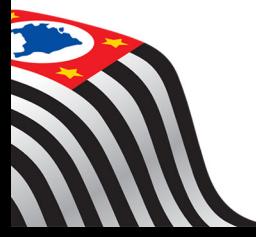

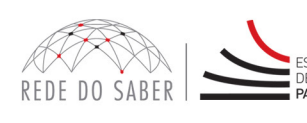

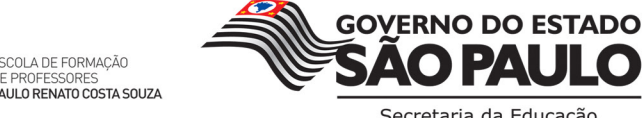

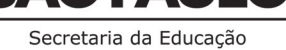

44. Os cursos e ações formativas da EFAP são produzidos com a finalidade de subsidiar o profissional da SEE-SP em seu trabalho. Desta forma, a utilização dos conteúdos e materiais é recomendada e incentivada. Entretanto, é expressamente vedada a utilização desses conteúdos para quaisquer fins que não estejam diretamente envolvidos ao seu trabalho, por exemplo, na publicação em redes sociais, blogs e demais veículos digitais, sob pena de responsabilizar-se judicialmente, com exclusividade e integralmente, nos termos da legislação brasileira, por qualquer violação ao direito autoral e ações judiciais e/ ou extrajudiciais advindas dessas violações, movidas por quem quer que seja, incluindo autores, editoras e demais interessados.

#### **J. SEGURANÇA DA INFORMAÇÃO NAS ATIVIDADES WEB**

- 45. A gestão da segurança das informações observa as disposições da Norma Técnica ABNT NBR ISSO/IEC 27002, especialmente em relação a autenticidade, integridade e disponibilidade da informação.
- 46. É de reconhecimento público a impossibilidade técnica da manutenção do funcionamento integral e ininterrupto de qualquer sistema de informática. Dessa forma, a SEE-SP isenta-se de qualquer responsabilidade relativa à postagem de atividades web ou da manutenção de equipamentos.
- 47. As configurações mínimas de hardware e software necessárias para acesso adequado ao AVA-EFAP são as seguintes:
	- a. Software
		- i. Windows XP Service Pack 2 (recomendados Windows XP Service Pack 3 ou posterior);
		- ii. Windows Vista;
		- iii. Plug-in Adobe Flash Player Versão 20 ou superior;
		- iv. Plug-in Adobe Acrobat Reader atualizado;
		- v. Para cursos acessíveis: leitor de tela NVDA para 2016.1;
		- vi. Navegadores: Internet Explorer 9 ou superior; Firefox 34 ou superior; Chrome 34 ou superior.
	- b. Hardware
		- i. Mínimo de 1 GB de Memória RAM;
		- ii. Resolução de tela mínima de 1024x768;
		- iii. Conexão banda larga, preferencialmente 512 kbps ou superior.
- 48. Para um bom desempenho do AVA-EFAP, é recomendada a limpeza do navegador, seguindo os passos abaixo:
	- a. Ao utilizar o Microsoft Internet Explorer:
		- i. Abrir o Internet Explorer;
		- ii. Apertar a tecla "ALT" do seu teclado para que a barra de menu seja disponibilizada;
		- iii. Selecionar a opção "Ferramentas" e, depois, a opção "Opções da Internet";
		- iv. Selecionar a aba "Geral" na nova janela aberta;
		- v. Clicar em "Excluir" na área "Histórico de navegação";
		- vi. Marcar os itens "Arquivos de Internet Temporários" e "Cookies" na nova janela aberta;
		- vii. Clicar no botão "Excluir". Esta janela será fechada automaticamente;

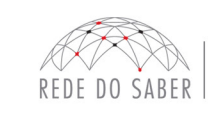

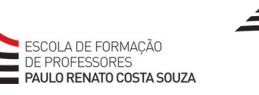

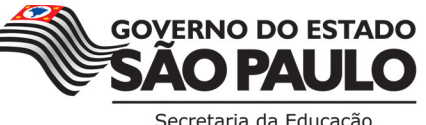

- viii. Para finalizar, clicar no botão "Aplicar" e, logo em seguida, no botão "OK".
- b. Ao utilizar o Firefox:
	- i. Abrir o Firefox;
	- ii. Apertar a tecla "ALT" do seu teclado para que a barra de menu seja disponibilizada;
	- iii. Selecionar a opção "Ferramentas" e, em seguida, a opção "Limpar dados pessoais";
	- iv. Selecionar a aba "Avançado" na nova janela;
	- v. Habilitar os itens "Cookies" e "Cache" na nova janela aberta;
	- vi. Clicar no botão "Limpar agora". Esta janela será fechada automaticamente.
- c. Ao utilizar o Google Chrome:
	- i. Fechar o Navegador e entrar novamente;
	- ii. No canto superior direito, há três traços. Clicar neles com o botão esquerdo do mouse;
	- iii. Na nova janela, clicar em "Ferramentas";
	- iv. Na janela seguinte, clicar em "Limpar dados de navegação";
	- v. No campo "Eliminar os seguintes itens desde:", selecionar "o começo";
	- vi. Em seguida, selecionar os campos: "Cookies e outros dados de site e de plug-in" e "Imagens e arquivos armazenados em CACHE";
	- vii. Por fim, clicar em "Limpar dados de navegação".

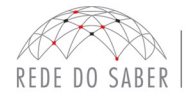

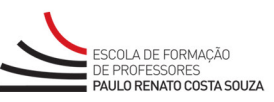

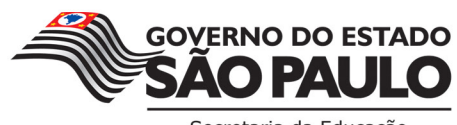